- 自宅を出発地にして旅行プランを立てる際の 操作性が向上しました。
- 経由地の設定·ルートの保存の手順が一部変 更になりました。

# - ガイドブックメニューから、<br>1 旅行プランを立てる <mark>を選ぶ</mark>

# 2 次へ を選ぶ

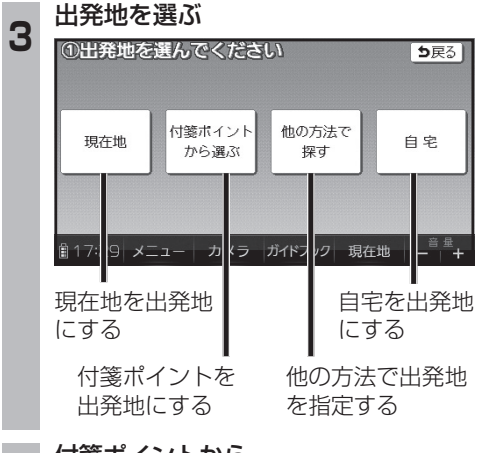

# **<sup>4</sup>** 付箋ポイントから 目的地を選び(5つまで)、 決定 を選ぶ

**<sup>5</sup>** (目的地を2カ所以上選んだ場合のみ) 立ち寄り順に目的地をタッチし、 決定 を選ぶ

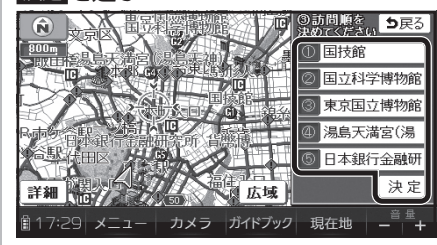

● 再度タッチすると、解除されます。

### ■ 探索結果画面で旅行プランを確認し、 ルートを保存 を選ぶ

- ルートがSDメモリーカードに保存さ れます。
- ●ルートを保存せず案内を開始するには、 案内開始 を選んでください。

- ナビゲーションをお買い上げ時にガイド ブックSDHCメモリーカードに収録されて いたガイドブックデータは使用できません。 フォーマットして通常のSDHCメモリー カードとしてご使用いただけます。年度更新 版地図microSDHCカードに同データを収 録しました。
- ガイドブックSDHCメモリーカードにプリイン ストールされていたガイドブックを使って登録 された付箋ポイントは消去されます。
- 地図microSDHCカードに収録されたガイド ブックは、消去できません。

## ダウンロード購入された ガイドブックデータについて

- ガイドブックをダウンロードするには、専用 ソフト「ダウンロード工房」(無料)が必要です。 詳しくは、当社サイトをご覧ください。 (http://panasonic.jp/navi/)
- ダウンロード購入されたガイドブックデータは、 ナビゲーションに付属のガイドブックSDHC メモリーカード、または市販のSDメモリー カードに、下記の階層で保存されます。

# ルートフォルダ

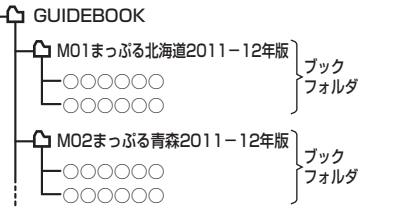

● ガイドブックデータは、パソコンを使って、 ブックフォルダ単位でコピー・消去できます。

# お知らせ

- ダウンロードされたガイドブックデータが 保存されたSDメモリーカードを、本機に 挿入したままワンセグ録画を開始すると、 ガイドブックが利用できなくなります。
- 付箋を貼ったガイドブックデータを消去する と、登録した付箋ポイントが利用できなくな ります。ガイドブックデータをバックアップ している場合は、SDメモリーカードに保存 すると、付箋ポイントが再度利用できるよう になります。

# 旅行プランを立てる ガイドブックについて カメラで街並みの情報を見る(街並みスコープ)

●ルート案内中は、ルート案内が表示されるようになりました。

●距離の調整範囲(遠く/近く)が6段階になりました。

# ルート案内中の街並みスコープ

街並みの映像を確認しながら、歩行用ナビゲーションとして使用できます。

## 方角

電子コンパスの情報をもとに、方角を表示します。 ● 方角が正しく表示されないときは、< /> / > で調整してください。

### 分岐案内表示 次の分岐点の情報(分岐方向、階段、 F 経中地など)をマークで表示します。  $220<sub>m</sub>$ GPS受信中に表示  $\equiv$ GPS) 目的地・経由地マーク  $G1$  $\Box_{\infty}$ 14:05 残距離表示と到着予想時刻 目的地までの距離と到着予想時刻 を表示します。 ■13:59 メニュー カメラ 水ドボック 現在地

ガイドブック **オイトランス スキー・ランス スキー・ランス スキー・ランス スキー・ランス スキー・ランス スキー・ランス スキー・ランス スキー・ランス スキー・ランス スキー・ランス スキー・ランス スキー・ランス スキー・ランス スキー・ランス スキー・ランス スキー・ランス スキー・ランス スキー・ランス スキー・ランス スキー・ランス スキー・ランス スキー・ランス スキー・ランス スキー・ランス スキー・ランス スキー・ランス スキー・** 遠く SOkm  $10km<sub>2</sub>$ **Skm**  $\left.\begin{array}{c} 5km+\\ 1km+\\ 0.5km+\\ \hline 0.5km+\\ \hline 0.1\end{array}\right|$ 力  $\sim$  $\overline{\mathbf{x}}$ 近く  $\Rightarrow$ <sup>音 量</sup><br>- ⊢ <del>十</del>

う戻る

## 進行方向表示 -

進む方向を表示します。 ●ルートからはずれた場合、表示 されません。

ランドマーク 施設名・地形名

 $\frac{1}{2}$ 

216m

 $\Box$